## **Conducting An AMDR Test**

A compass can also be helpful in navigating around the test site.

Start by finding a location with vegetation and terrain typical of the search area.

- 1. Place an object on the ground similar to that being sought, i.e. have a searcher in similar clothing lie down.
- 2. Walk away from the object in a straight line, counting the number of steps travelled (leg #1, below). Look behind at regular intervals as moving until the object is no longer visible. Record the number of steps to that point. That is the detection range for that leg.
- 3. Continue on the same path to ensure the next leg will start beyond the detection range, continuing to count steps. (The extra distance travelled will depend upon the local environment.) Turn 90° and walk the same number of steps travelled to this point. This will put you at a 45° angle from the first leg.
- 4. Walk toward the object (a compass may be useful here as the object should not be initially visible). As soon as the object becomes visible begin counting steps as you approach the object (leg#2, below). Record the number of steps for this leg.
- 5. Turn onto a course 90° to leg #1 and walk away from the object. Repeat as step #2.
- 6. Repeat the steps above for 8 legs, 45° apart. Retrieve the object upon completion.

With the length of 8 legs recorded, convert to metres and then determine the Average Maximum Detection Range.

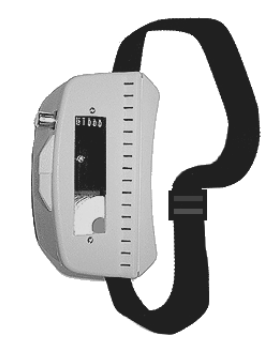

*A hip chain, such as this, can be used to measure each leg more accurately, though it may take a bit more time to set up and use. A GPS receiver does not offer sufficient accuracy for the AMDR test.* 

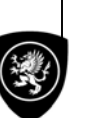

**JUSTICE INSTITUTE** of BRITISH COLUMBIA

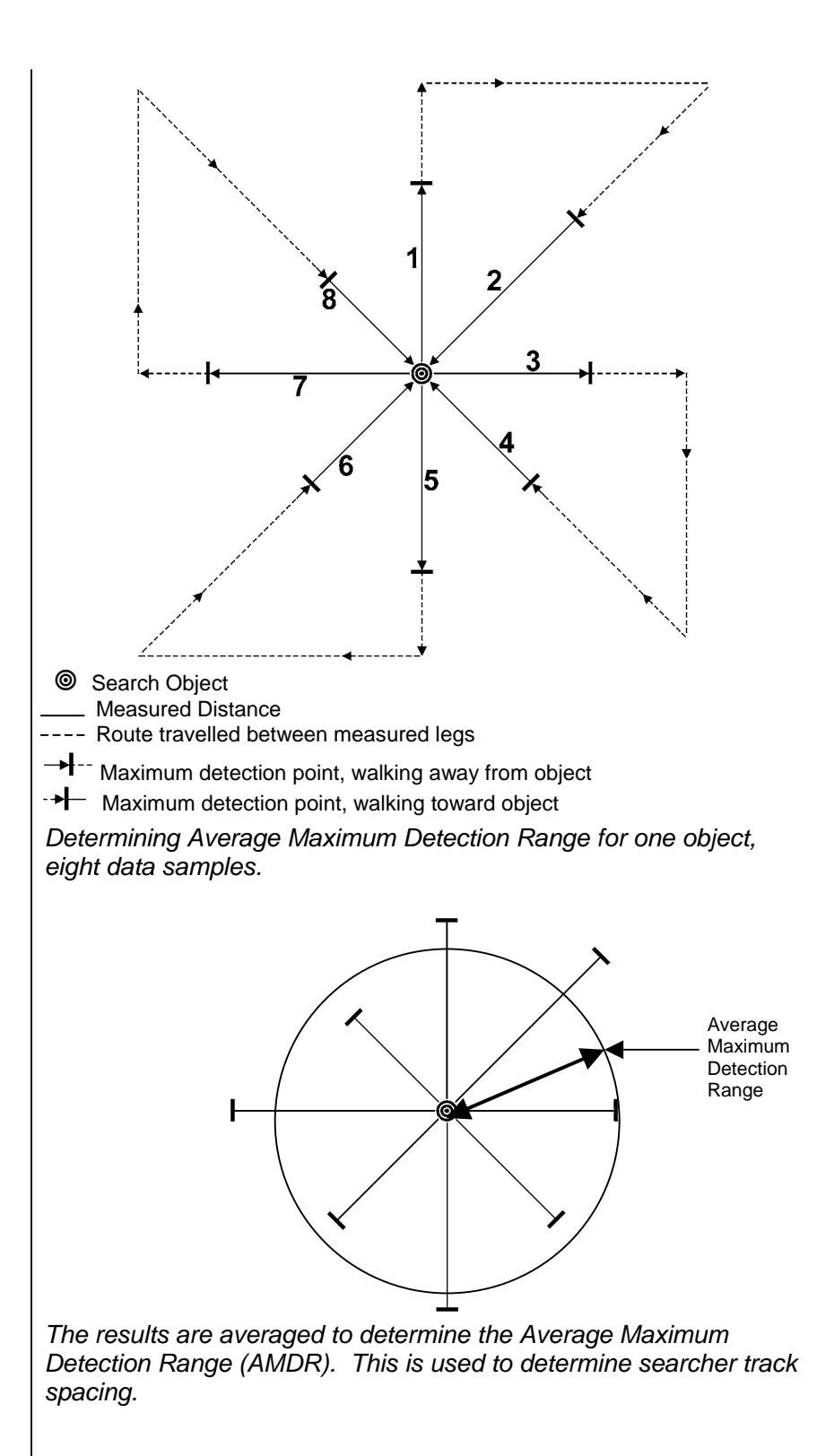

**JUSTICE INSTITUTE** of BRITISH COLUMBIA